# **SWFReplacer Crack Free License Key Free Download PC/Windows [Latest 2022]**

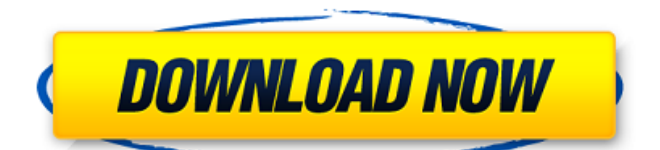

### **SWFReplacer Crack + Patch With Serial Key Free Download**

====================== \* SWFReplacer lets you change precompiled SWF files. \* The DefineEditText tag is a dynamic text. In SWFBuilder, you use the DefineEditText tag to add a text to a movie clip which won't move or rotate. Usually, you define text once and use it as many times as you want. \* The DefineJPEG2 tag is an image. Since the image can be rotated and can be scaled, you need to define it once and use it as many times as you want. \* The DefineSprite tag is a sprite. It can be rotated and can be scaled. Also, some of its attribute, such as x, y, width and height, can be defined. Unlike the DefineEditText and DefineJPEG2 tags, the DefineSprite tag is identified by a different xml tag. \* Simply click on the font button to change font face and size. \* The buttons and tags are shown in a preview window. You can quickly see which tag is which by clicking the buttons. \* Once you've changed the movie clip, you can click the Save button to save it. A new SWF file can be saved as a result. \* The result is saved in the folder that contains the SWF file you're editing. \* You can edit the SWF file as you're saving the SWF. For example, you can make the same changes again. \* After you've finished changing, you can click the Start button to convert and save the SWF file in the folder. \* You can click the Open button to open and edit the given SWF file. \* There's a button to download the source code of SWFReplacer. You can make your own SWF file using that source code. SWFReplacer Publisher's Description: SWFReplacer lets you change the Texts (The DefineEditText tag which is Dynamic text not Static text), Images (DefineJPEG2 tag), and MovieClips (DefineSprite tag) inside a given SWF file. You can use this tool to change the precompiled SWF contents even though you don't have source (.fla) file for those. And because you can repeatedly change the movie clip inside the given SWF file with another SWF file, you can even make more sophisticated one by comprising some number of small SW

#### **SWFReplacer Serial Number Full Torrent Free Download**

SWFReplacer Activation Code is a tool that lets you change the Texts (The DefineEditText tag which is Dynamic text not Static text), Images (DefineJPEG2 tag), and MovieClips (DefineSprite tag) inside a given SWF file. You can use this tool to change the precompiled SWF contents even though you don't have source (.fla) file for those. And because you can repeatedly change the movie clip inside the given SWF file with another SWF file, you can even make more sophisticated one by comprising some number of small SWF movie files. Currently this understands 4 simple commands. · txt : Replace a text (dynamic text). · img : Replace an image. · sprite : Replace a sprite (movie clip). · start : start conversion and save it to a result file. Download - SWFReplacer.zip SWFReplacer usage: Run SWFReplacer.exe from the desktop, and then you can follow the steps in the screen shots to use the tool. NOTE: Currently the program doesn't check whether the specified file has been used/already exist. If the specified file is already exist, then the specified file will be replaced with the new one after the conversion is finished. Click on image to enlarge About Upwork: Upwork is a leading online workplace where millions of freelancers and work-at-home students find design, programming, writing, marketing, data entry, marketing, and more. Upwork provides a unique platform where independent professionals and companies meet online. Upwork is an innovative business model, a community of teams working to discover, innovate, collaborate, and bring their best work forward on a platform built by the community. More at Requirements Tags Buy Premium Account For Download With Full Speed \* Copyright (c) 2014, 2015 Wind River Systems, Inc. and others. \* \* This program and the accompanying materials \* are made available under the

terms of the Eclipse Public License 2.0 \* which accompanies this distribution, and is available at \* 3a67dffeec

## **SWFReplacer Keygen For (LifeTime) [Latest-2022]**

SWFReplacer is a program that lets you replace the text, images, and movie clips in a FLA file. It also lets you change the frame rate of the movie clips. To use this tool, you must have a FLA file that you want to change. And to save the result SWF file, you can use the SWFMergeBatch tool. Before using this tool, you should prepare some command codes that will be used in the FLA file. Text Command Codes: · txt{A} : This is the text replacement command code. It changes the text in the given.fla file.  $\cdot$  txt{W} : This is the text replacement command code that replaces the whole movie clip. IMAGE Command Codes:  $\cdot$  img{A} : This is the image replacement command code. · img{W} : This is the image replacement command code that replaces the whole movie clip. SPRITE Command Codes: · sprite{A} : This is the sprite replacement command code. · sprite{W} : This is the sprite replacement command code that replaces the whole movie clip. Start Command Codes: · start{W} : This is the start command code that lets you start the replacement process. It saves the result file. Now let's see how to use this tool. Contents: 1. SWFReplacer Installation 2. How to use SWFReplacer? 3. How to save the result SWF file? 4. Test Result What's the replacement target? Appendix<sup>[]</sup> brz, // double-branch BZ\_RUNA\_BBS\_MAJ\_T: brz, // branchless udiv/sdiv BZ\_RUNA\_BBS\_MIN\_T: br, // branchless u

#### **What's New In?**

1. Performs a simple operation to replace a text or image with a different one in a SWF file 2. Also allows to start a conversion and save the result as a separate file 3. Supports 4 simple commands 4. The SWFReplacer application can handle tens of thousands SWF files at a time 5. Supports Unicode and ASCII text 6. Requires Flash Professional 7.0.0 or higher to compile and save the result 7. Supports batch operation SWFReplacer can make a single movie clip in a SWF file replaceable. There are 4 commands which you can use to replace single movie clip and there are 2 methods to use the SWFReplacer. 1. Perform single Replace operation If you use the "Replace all with result" option, it will replace all movie clips with new one. The replacement method used here is a simple replace operation on all used movie clips. After that, it will make a single movie clip replaceable. 2. Perform separate Replace operation You can use the "Replace this with result" option to make a movie clip replaceable. The replacement method used here is to replace the SWF file containing that movie clip and it will make that movie clip replaceable. After that, you can use "Replace all with result" option and replace other movie clips. The replacement operation method used with SWFReplacer depends on which method you select. 1) Replace operation without saving the result Use the "Replace this with result" option. 2) Replace operation with saving the result Use the "Replace all with result" option. Note: In "Replace this with result" option, the program can choose a separate SWF for that movie clip for replacement. For example, if the video clip is in the main movie, the program chooses its SWF to replace it and save it as a separated file. If you want to use the same SWF to replace another single movie clip, use the "Replace all with result" option. In the SWFReplacer Help file, it shows a detailed output. You can also choose just the changeable parts by putting "on" or "off" to show them only Txt "YourCustomText" "YourCustomText2" "YourCustomText3" Note: When you use the SWFReplacer,

## **System Requirements:**

The game requires a High-End PC to run at full frame rate. Currently the game is tested at 1080p, but the game will scale up to 4K. Vertex noise will have a quality impact on the visual fidelity and will lower FPS. To fix this, we recommend to run on the Very High setting. If you're on a highend PC you can play on the Ultra-High setting. Performance may vary depending on your hardware. Windows 7, Windows 8, or Windows 10. A PC with:

Related links:

[https://www.idhealthagency.com/uncategorized/cc65-crack-download](https://www.idhealthagency.com/uncategorized/cc65-crack-download-x64/)[x64/](https://www.idhealthagency.com/uncategorized/cc65-crack-download-x64/) [https://www.2tmstudios.com/elecard-avc-hd-player-crack-with-license](https://www.2tmstudios.com/elecard-avc-hd-player-crack-with-license-code-for-pc/)[code-for-pc/](https://www.2tmstudios.com/elecard-avc-hd-player-crack-with-license-code-for-pc/) <https://losoxla.net/surf-it-crack-registration-code-win-mac-latest/> [https://buyliveme.com/wp-content/uploads/2022/07/Fifo\\_Browser.pdf](https://buyliveme.com/wp-content/uploads/2022/07/Fifo_Browser.pdf) [https://www.jbdsnet.com/wp](https://www.jbdsnet.com/wp-content/uploads/2022/07/Circlify_for_PowerPoint.pdf)[content/uploads/2022/07/Circlify\\_for\\_PowerPoint.pdf](https://www.jbdsnet.com/wp-content/uploads/2022/07/Circlify_for_PowerPoint.pdf) [https://shanajames.com/2022/07/08/qiling-disk-master-professional-crack](https://shanajames.com/2022/07/08/qiling-disk-master-professional-crack-with-full-keygen-free-download-for-windows-latest/)[with-full-keygen-free-download-for-windows-latest/](https://shanajames.com/2022/07/08/qiling-disk-master-professional-crack-with-full-keygen-free-download-for-windows-latest/) [https://cambodiaonlinemarket.com/clear-java-cache-crack-incl-product](https://cambodiaonlinemarket.com/clear-java-cache-crack-incl-product-key-mac-win/)[key-mac-win/](https://cambodiaonlinemarket.com/clear-java-cache-crack-incl-product-key-mac-win/) <https://luxepropertiesnw.com/wp-content/uploads/2022/07/dionbar.pdf> [https://imfomix.com/wp](https://imfomix.com/wp-content/uploads/2022/07/PrintScreen_Crack_Free_X64_Final_2022.pdf)[content/uploads/2022/07/PrintScreen\\_Crack\\_Free\\_X64\\_Final\\_2022.pdf](https://imfomix.com/wp-content/uploads/2022/07/PrintScreen_Crack_Free_X64_Final_2022.pdf) <https://orangestreetcats.org/axbuilder-crack-3264bit-updated-2022/> [https://www.ecobags.in/wp-content/uploads/2022/07/SimLab\\_OBJ\\_Exporte](https://www.ecobags.in/wp-content/uploads/2022/07/SimLab_OBJ_Exporter_For_Alibre_Design_Crack__Keygen_Full_Version_MacWin.pdf) r\_For\_Alibre\_Design\_Crack\_Keygen\_Full\_Version\_MacWin.pdf <https://rwix.ru/thin-pixel-7-crack-winmac-2022.html> <https://certifiedlisteners.org/wp-content/uploads/2022/07/Channel.pdf> <https://polegarage.de/wp-content/uploads/2022/07/kirsler.pdf> [https://guaraparadise.com/2022/07/08/sidify-apple-music-converter-crack](https://guaraparadise.com/2022/07/08/sidify-apple-music-converter-crack-keygen-free-download/)[keygen-free-download/](https://guaraparadise.com/2022/07/08/sidify-apple-music-converter-crack-keygen-free-download/) [https://www.shopizzo.com/controllerosk-patch-with-serial-key-free](https://www.shopizzo.com/controllerosk-patch-with-serial-key-free-download-for-pc-latest/)[download-for-pc-latest/](https://www.shopizzo.com/controllerosk-patch-with-serial-key-free-download-for-pc-latest/) [https://brandyallen.com/2022/07/08/batch-plot-dwg-to-tif-crack-license](https://brandyallen.com/2022/07/08/batch-plot-dwg-to-tif-crack-license-keygen-win-mac/)[keygen-win-mac/](https://brandyallen.com/2022/07/08/batch-plot-dwg-to-tif-crack-license-keygen-win-mac/) <https://tecnoviolone.com/wp-content/uploads/2022/07/talesaxt.pdf> <http://imeanclub.com/?p=79799> [https://okna113.ru/artisans-gardens-landscape-design-symbols-in-plan](https://okna113.ru/artisans-gardens-landscape-design-symbols-in-plan-view-color-free-download/)[view-color-free-download/](https://okna113.ru/artisans-gardens-landscape-design-symbols-in-plan-view-color-free-download/)